#### **Transformations as a change of basis**

$$
P_{1} = \left(\frac{2}{3} - 1\right) P_{2} = \left(-1, \frac{5}{1}\right) Q_{1} = \left(\frac{1}{2} - 1\right) Q_{2} = \left(\frac{1}{1}\right) Q_{1} = \left(\frac{1}{1}\right) Q_{1} = \left(\frac{1}{
$$

#### **Transformations as a change of basis**   $\int$  0  $\frac{1}{2}$

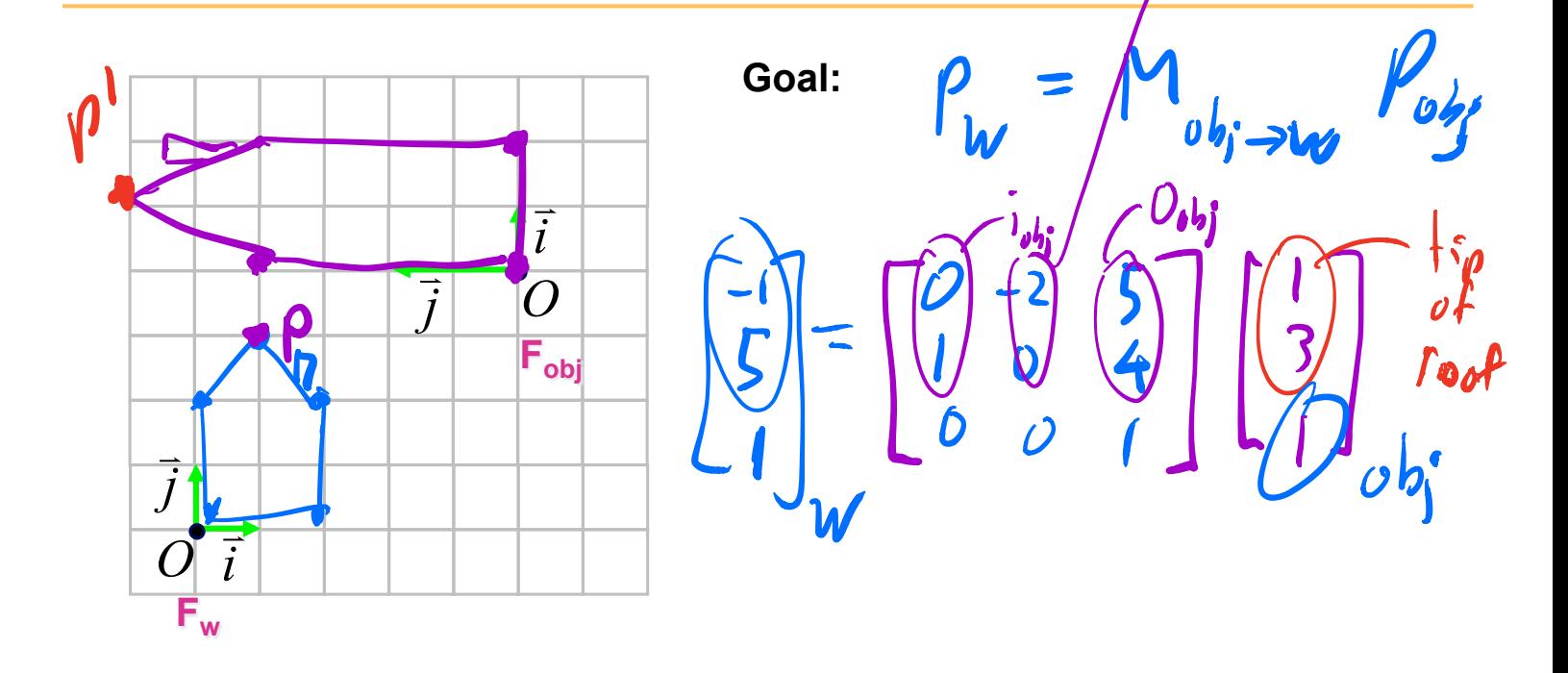

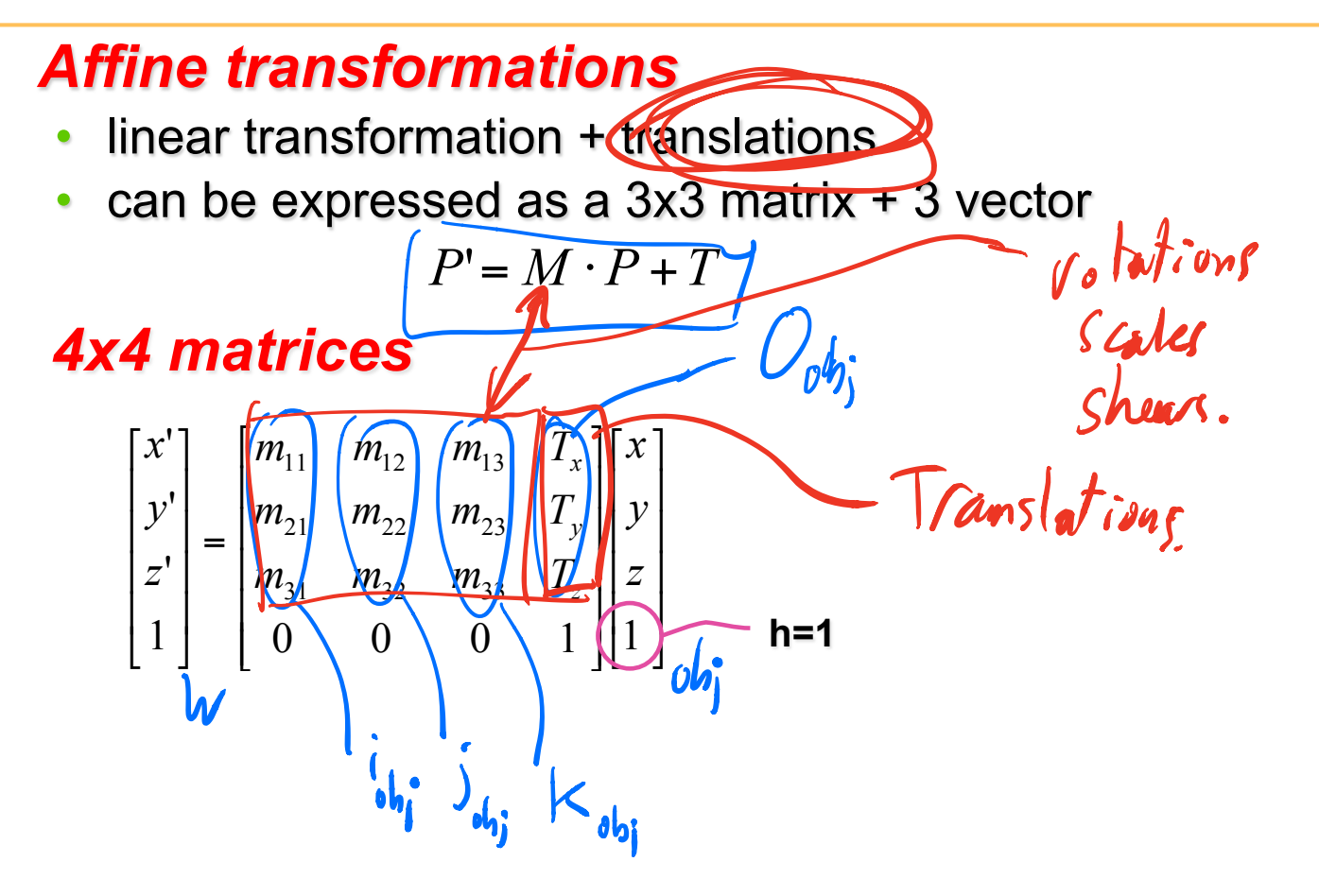

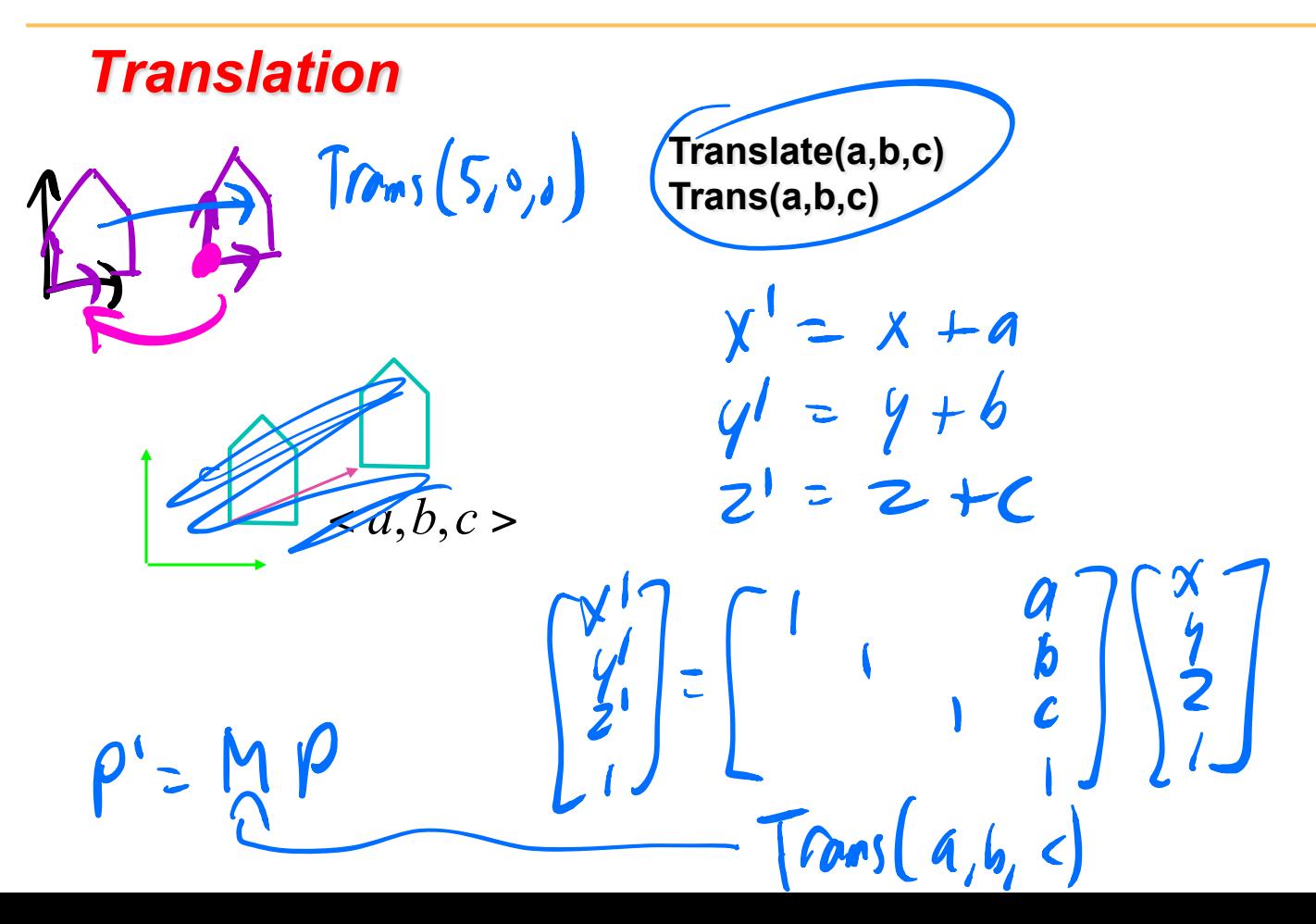

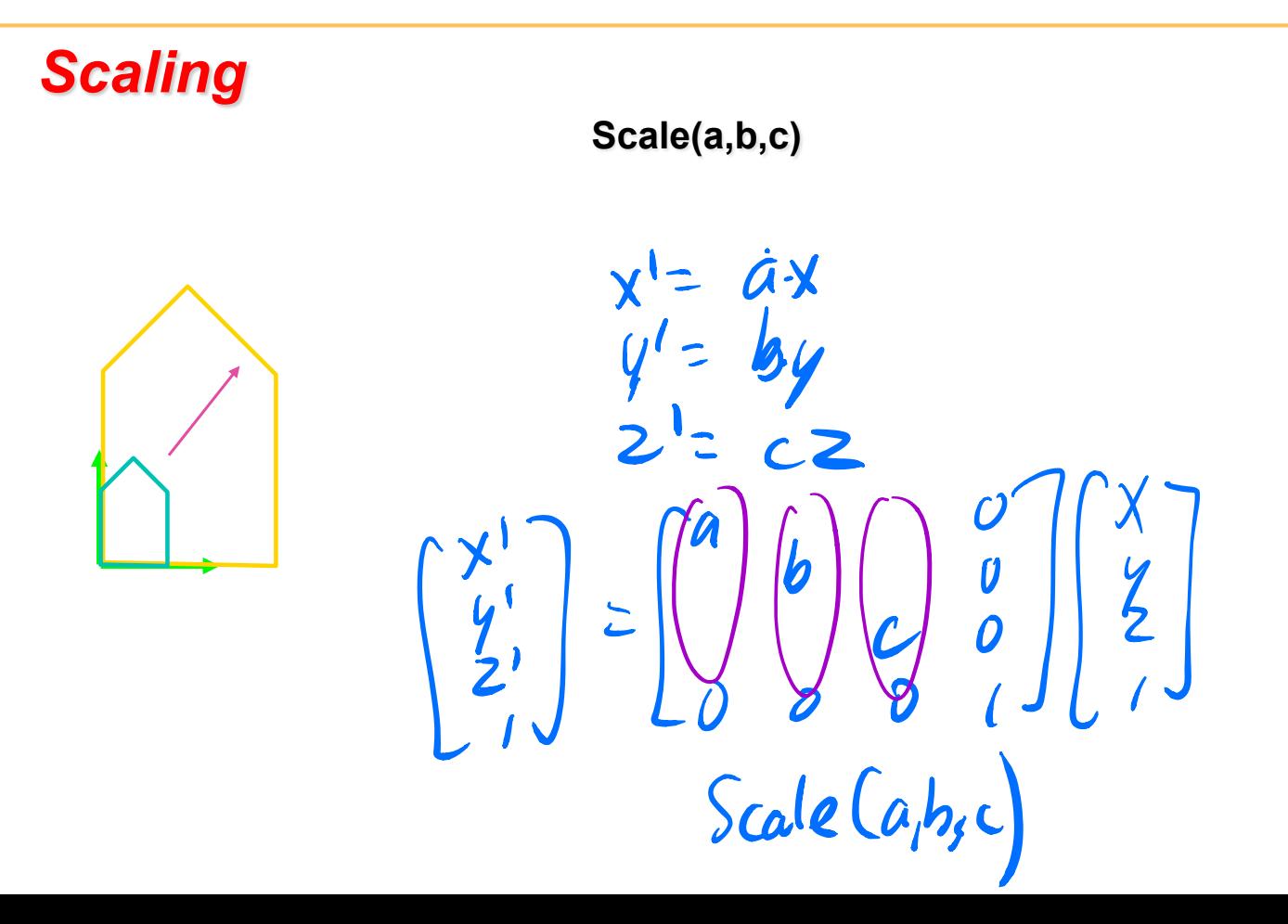

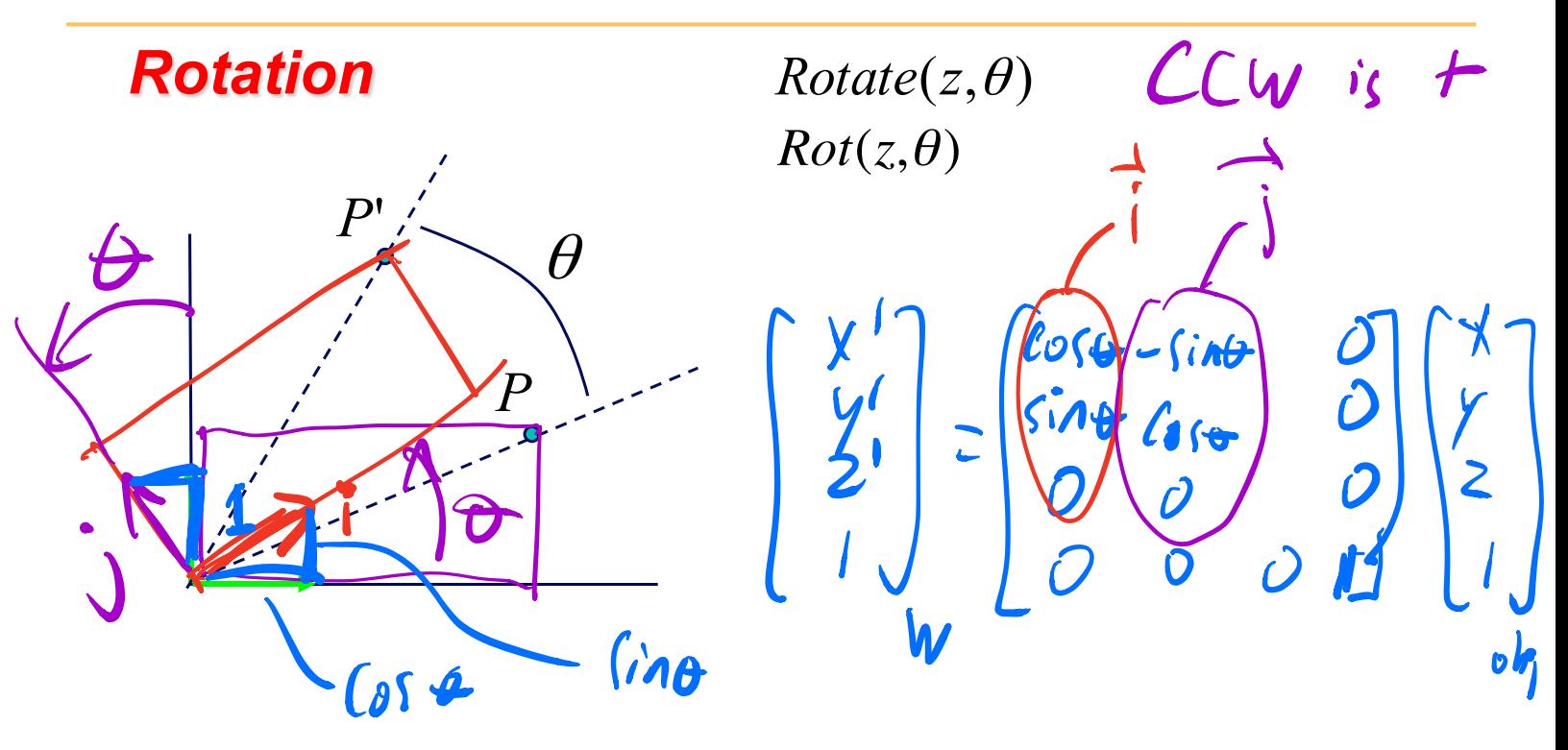

#### **Shear**

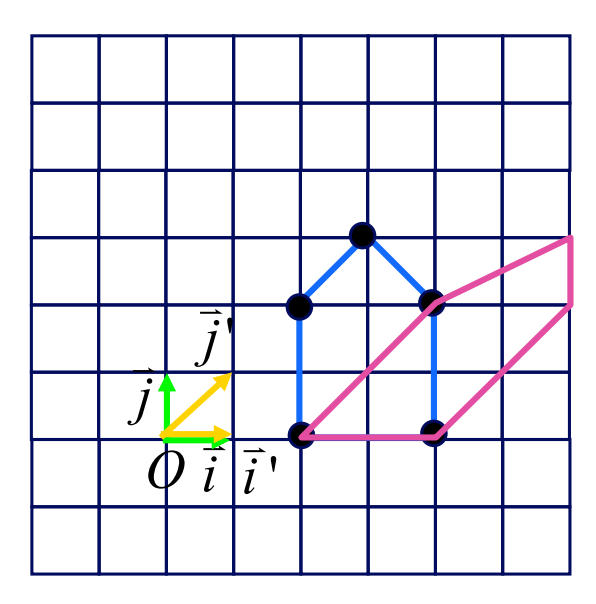

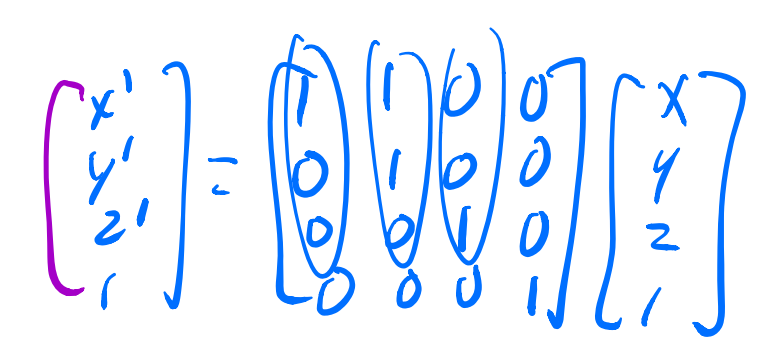

## **Vertex Transformations**

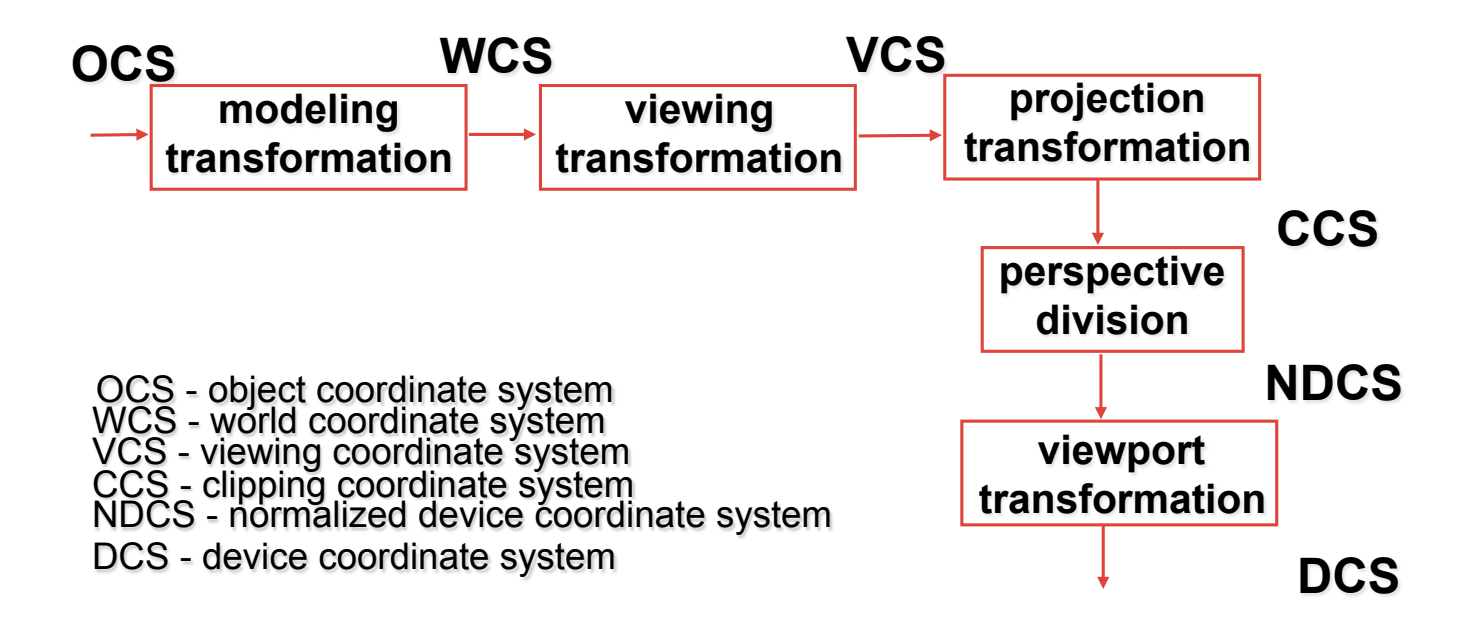

## **Composition of Transformations**

#### **reminder:**

 $\overline{\phantom{a}}$  $\overline{\phantom{a}}$  $\overline{\phantom{a}}$  $\overline{\mathsf{I}}$ ⎦ ⎤  $\mathsf I$  $\lfloor$  $\mathsf I$  $\mathsf I$ ⎣ ⎡  $\overline{\phantom{a}}$  $\overline{\phantom{a}}$  $\overline{\phantom{a}}$  $\overline{\mathsf{I}}$ ⎦ ⎤  $\mathsf I$  $\mathsf I$  $\mathsf I$  $\mathsf I$ ⎣ ⎡ =  $\overline{\phantom{a}}$  $\vert$  $\overline{\phantom{a}}$  $\vert$  $\rfloor$ ⎤  $\mathsf I$  $\mathsf I$  $\mathsf I$  $\mathsf I$ ⎣  $\lceil$  $1 || 1$ 1 1 1 1 **' '** '*z y x c b a z y x* **translate(a,b,c)**   $\mathsf I$  $\mathsf I$  $\mathsf I$  $\mathsf I$ ⎣  $\mathsf I$ =  $\overline{\phantom{a}}$  $\overline{\phantom{a}}$  $\overline{\phantom{a}}$  $\overline{\phantom{a}}$ ⎦  $\overline{\phantom{a}}$  $\vert$  $\mathsf I$  $\mathsf I$  $\mathsf I$ ⎣  $\mathsf I$  $1 || 1$ ' ' ' *c b a z y x* **scale(a,b,c)** 

 $\overline{\phantom{a}}$  $\overline{\phantom{a}}$  $\overline{\mathsf{I}}$  $\overline{\phantom{a}}$ 

*z*

*y*

*x*

 $\mathsf I$  $\mathsf I$  $\mathsf I$  $\mathsf I$ 

 $\overline{\phantom{a}}$  $\overline{\phantom{a}}$  $\vert$  $\overline{\phantom{a}}$ 

⎦

 $\mathsf I$ 

 $\overline{\phantom{a}}$ 

⎣

 $\overline{\phantom{a}}$ 

⎦

 $Rotate(z, \theta)$ 

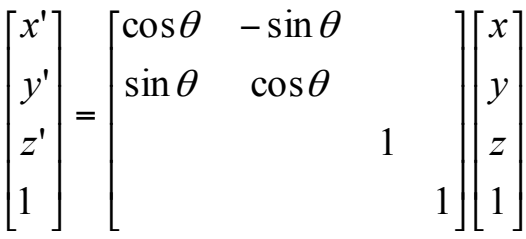

# **Simple Compositions**

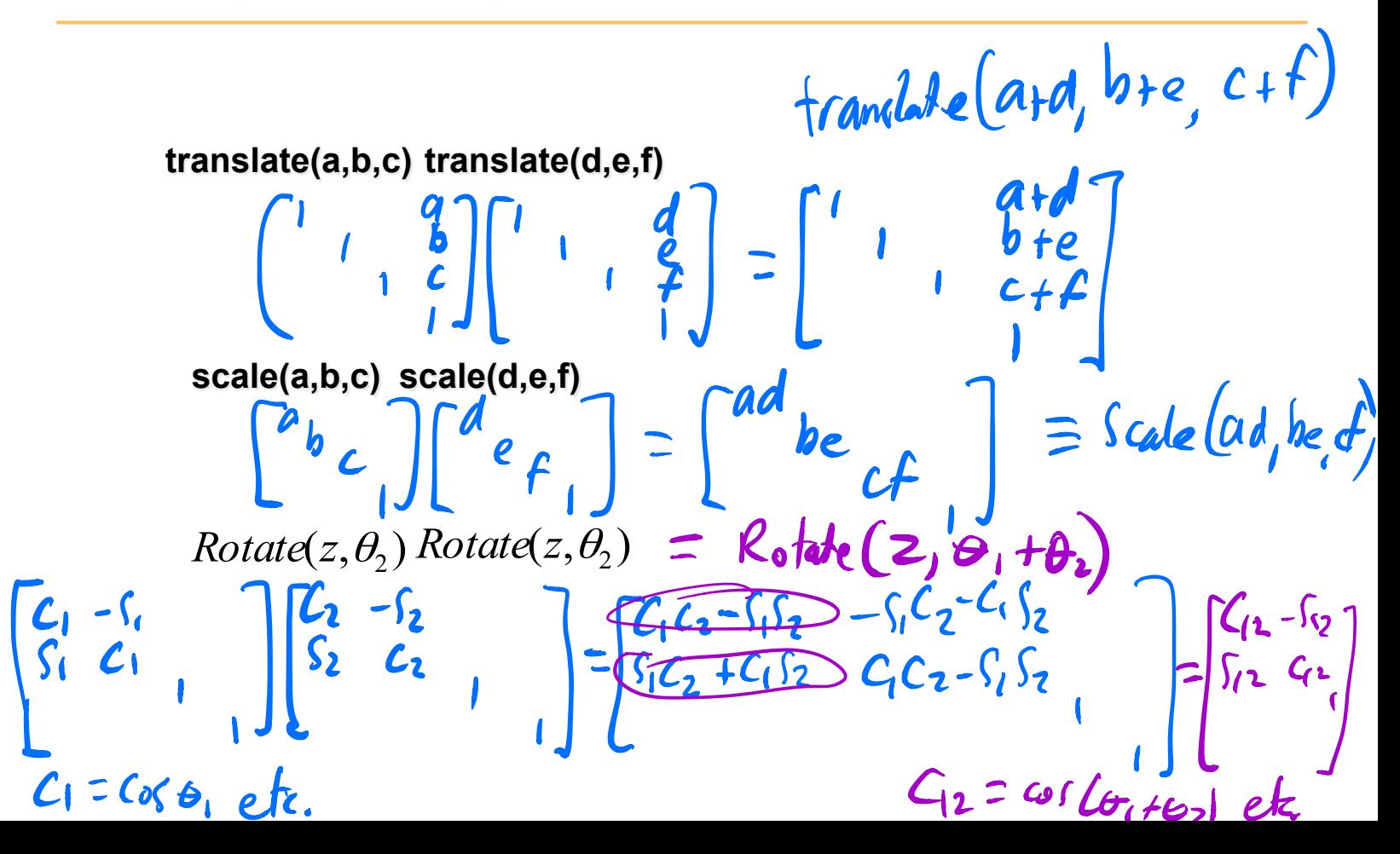

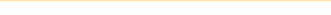

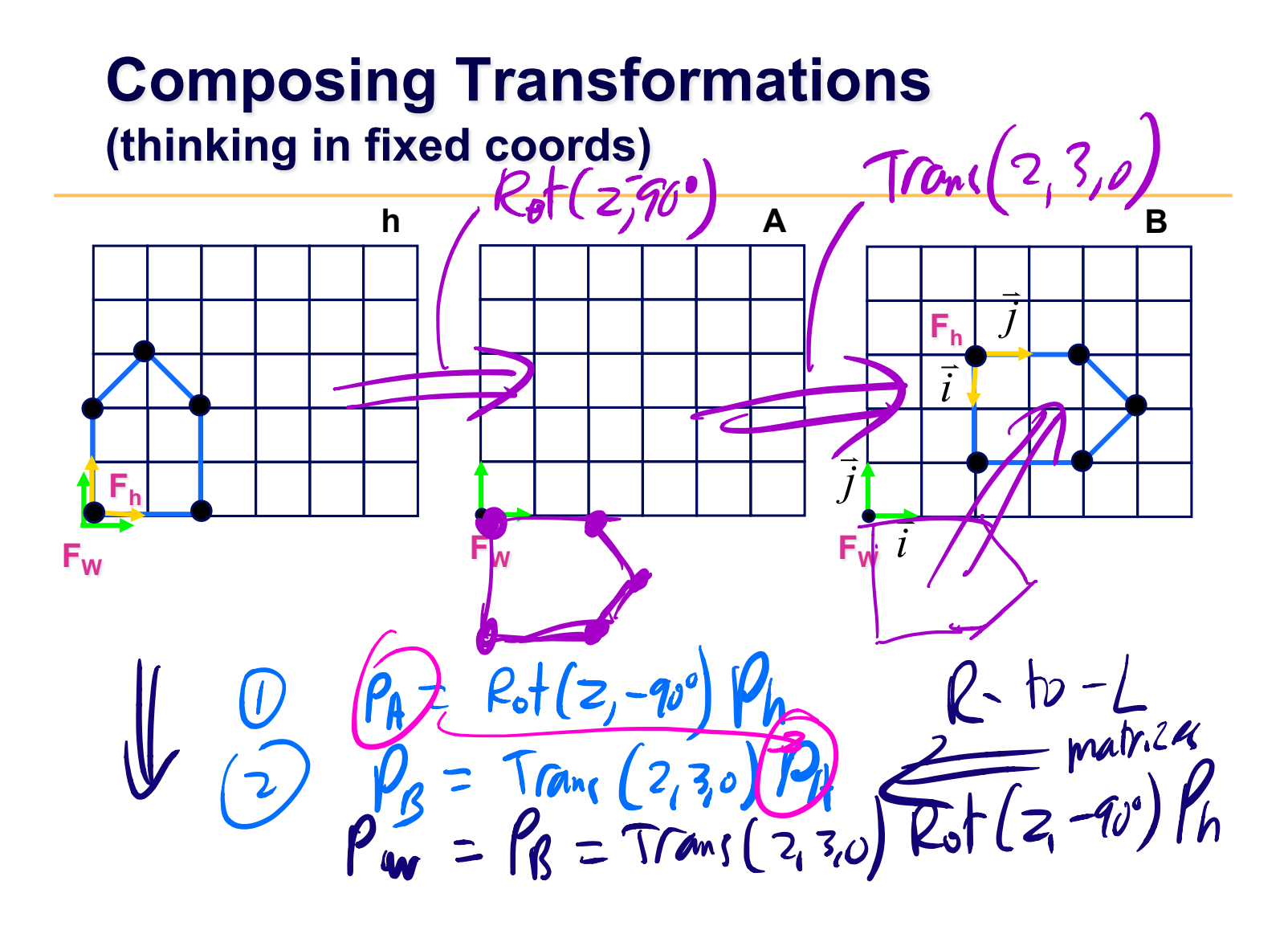

#### **Composing Transformations** (thinking in local coords)

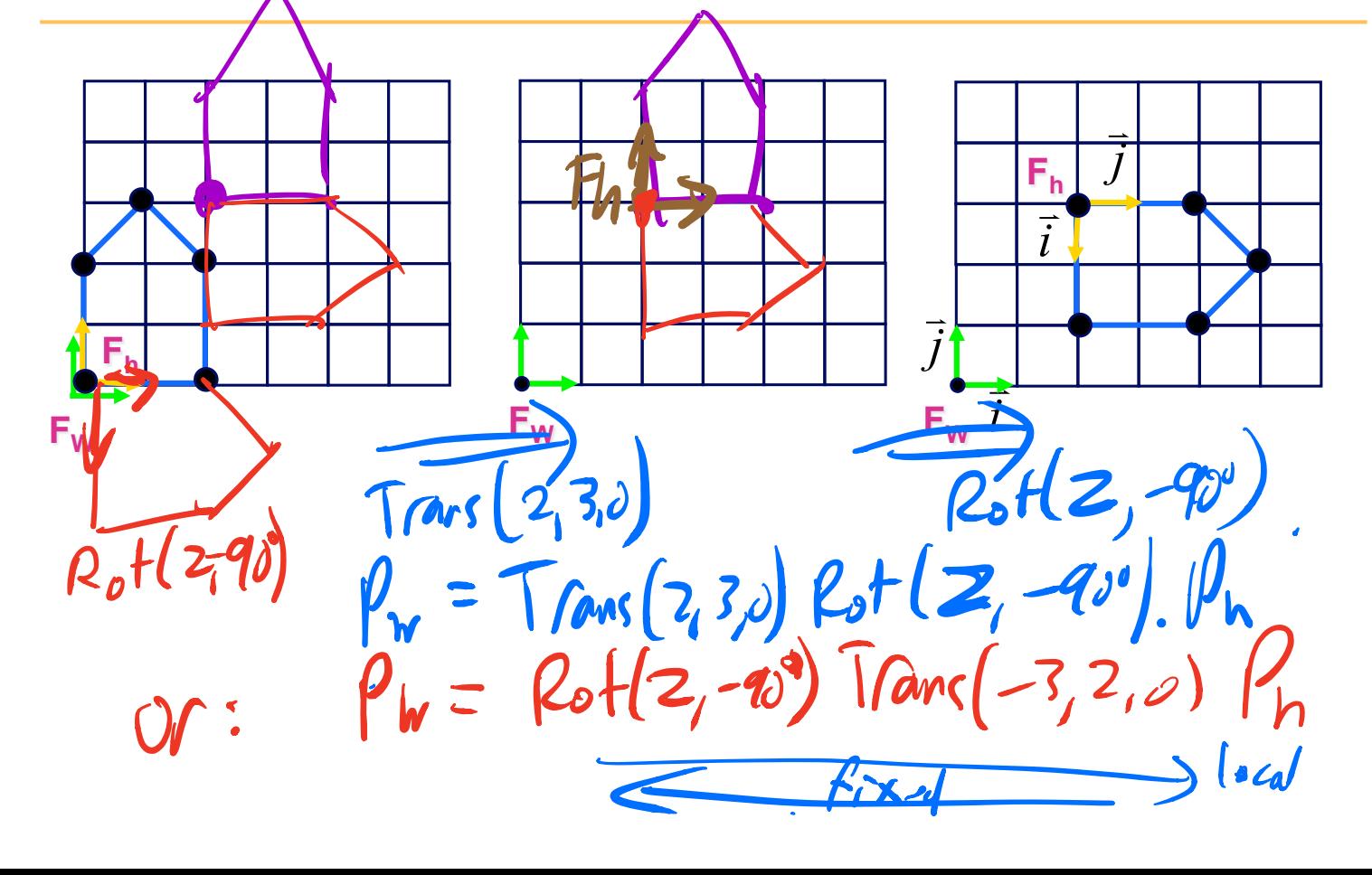

# **Composing Transformations**

- left multiply: R-to-L
	- *interpret operations wrt fixed coords*
- right multiply: L-to-R (default for **code**)
	- *interpret operations wrt local coords*

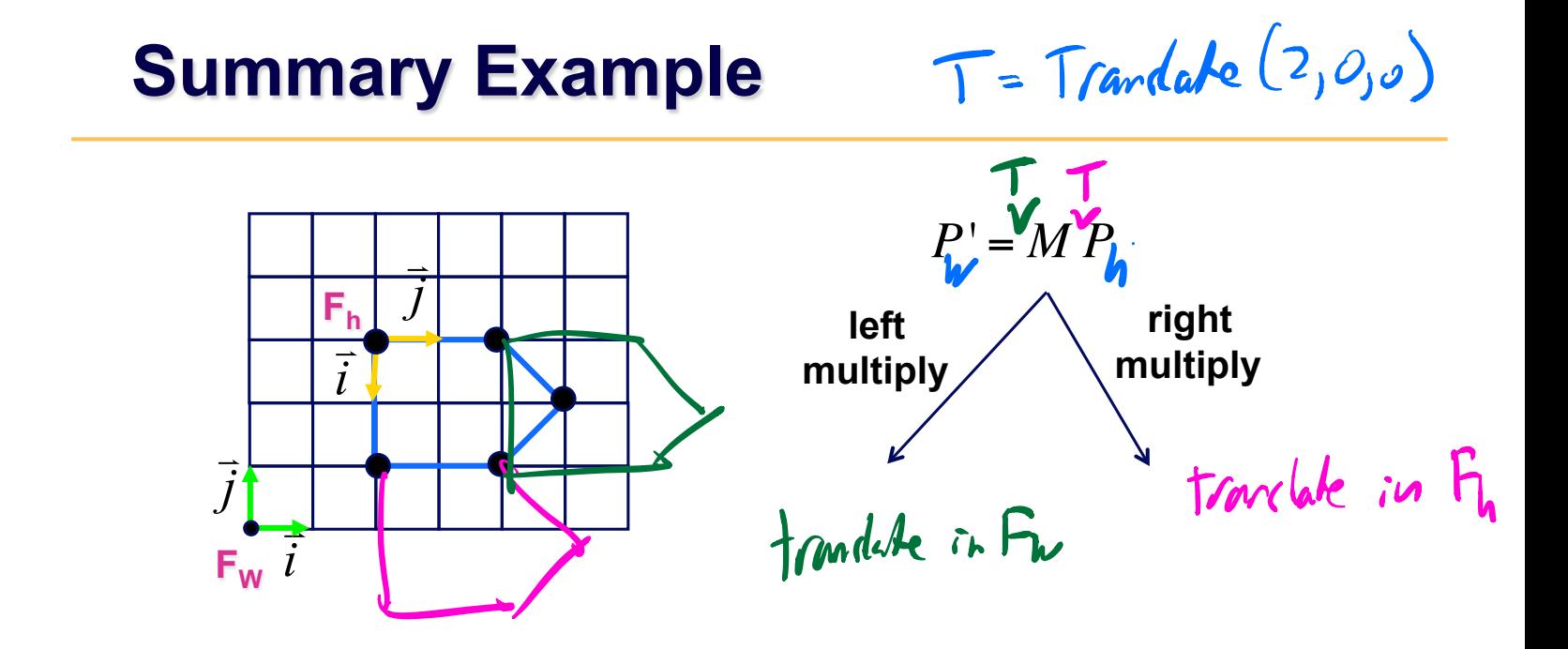

## **Test yourself ...**

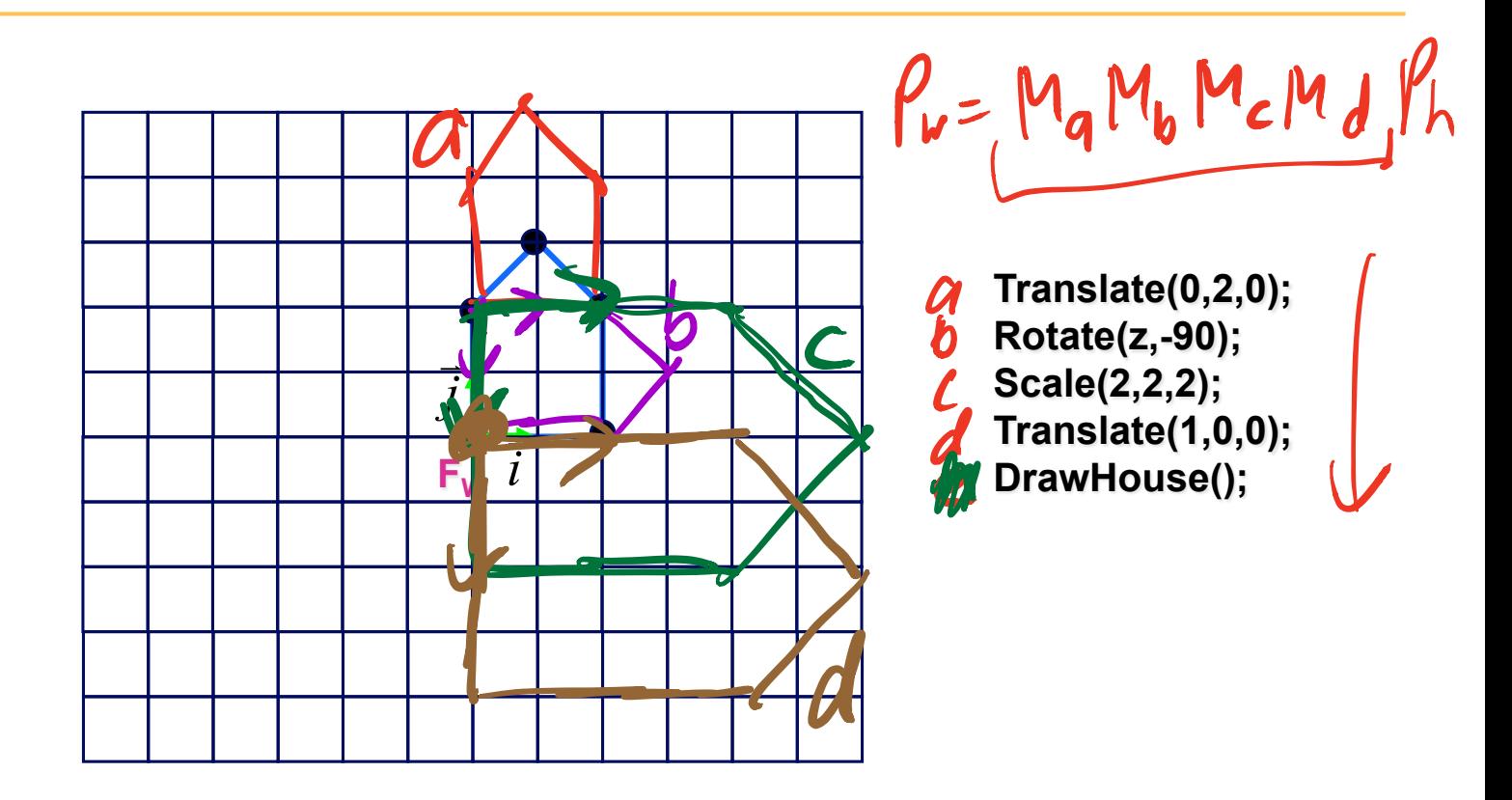

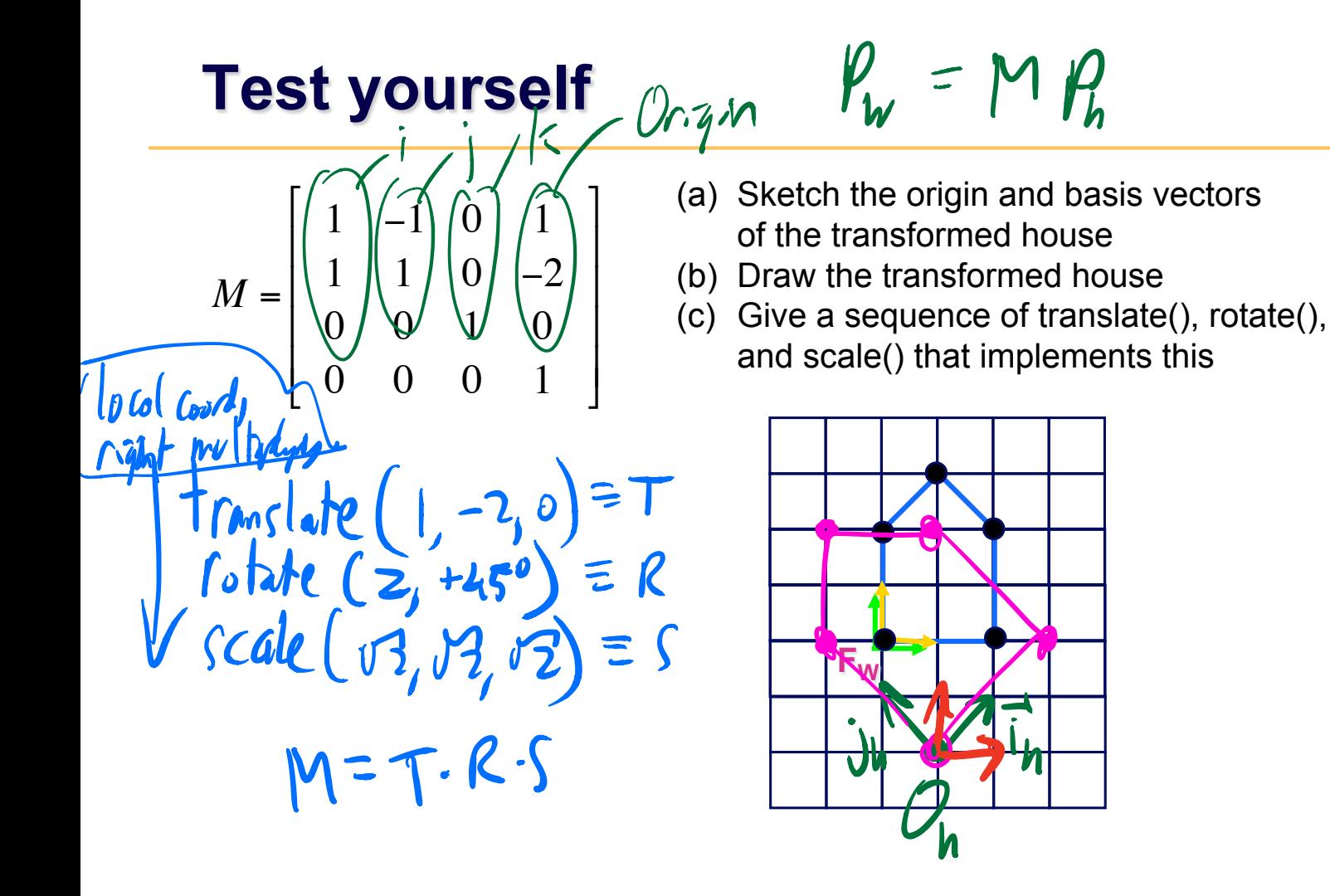

#### **Rotation about a point**

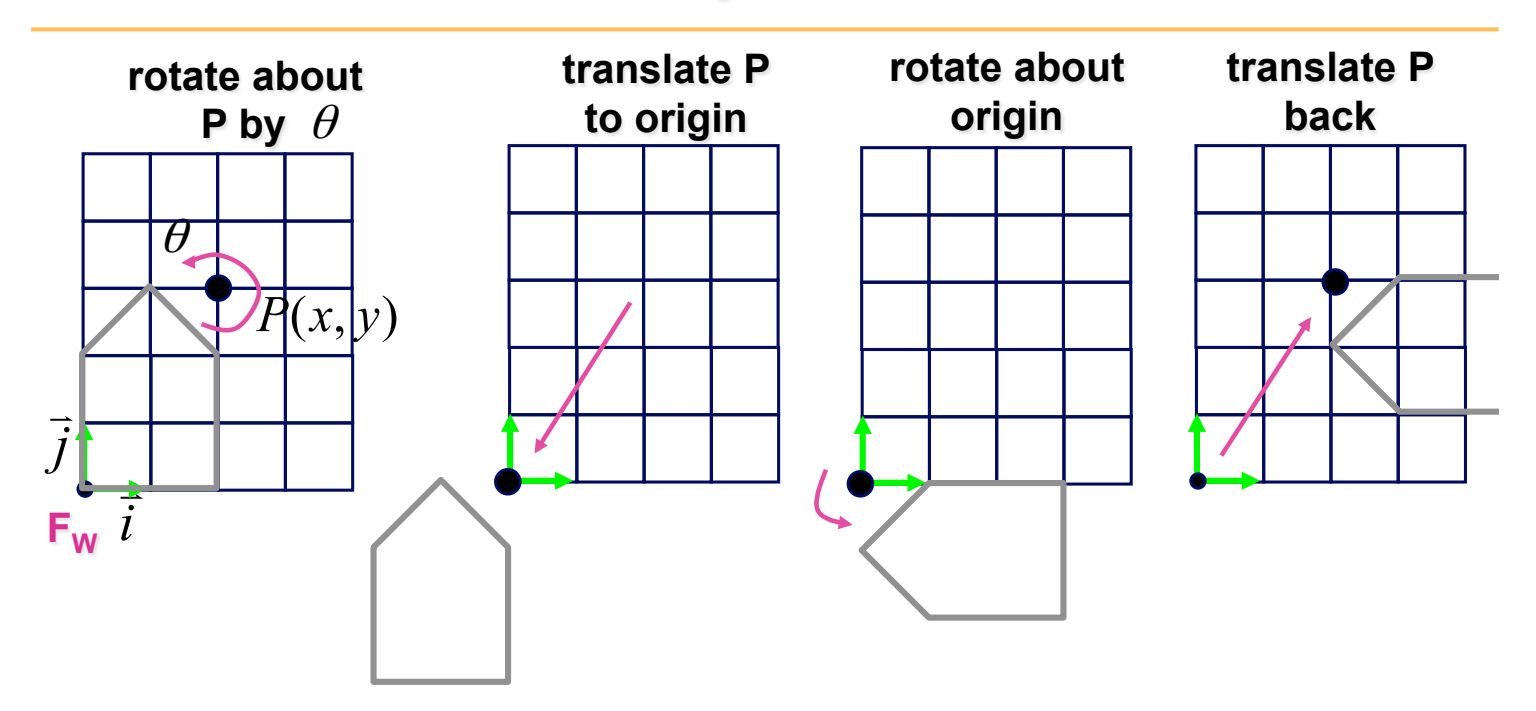

#### **Rotation about an arbitrary axis**

**Rotate( angle, x, y, z);** 

## **Transformations in Scene Graphs (1)**

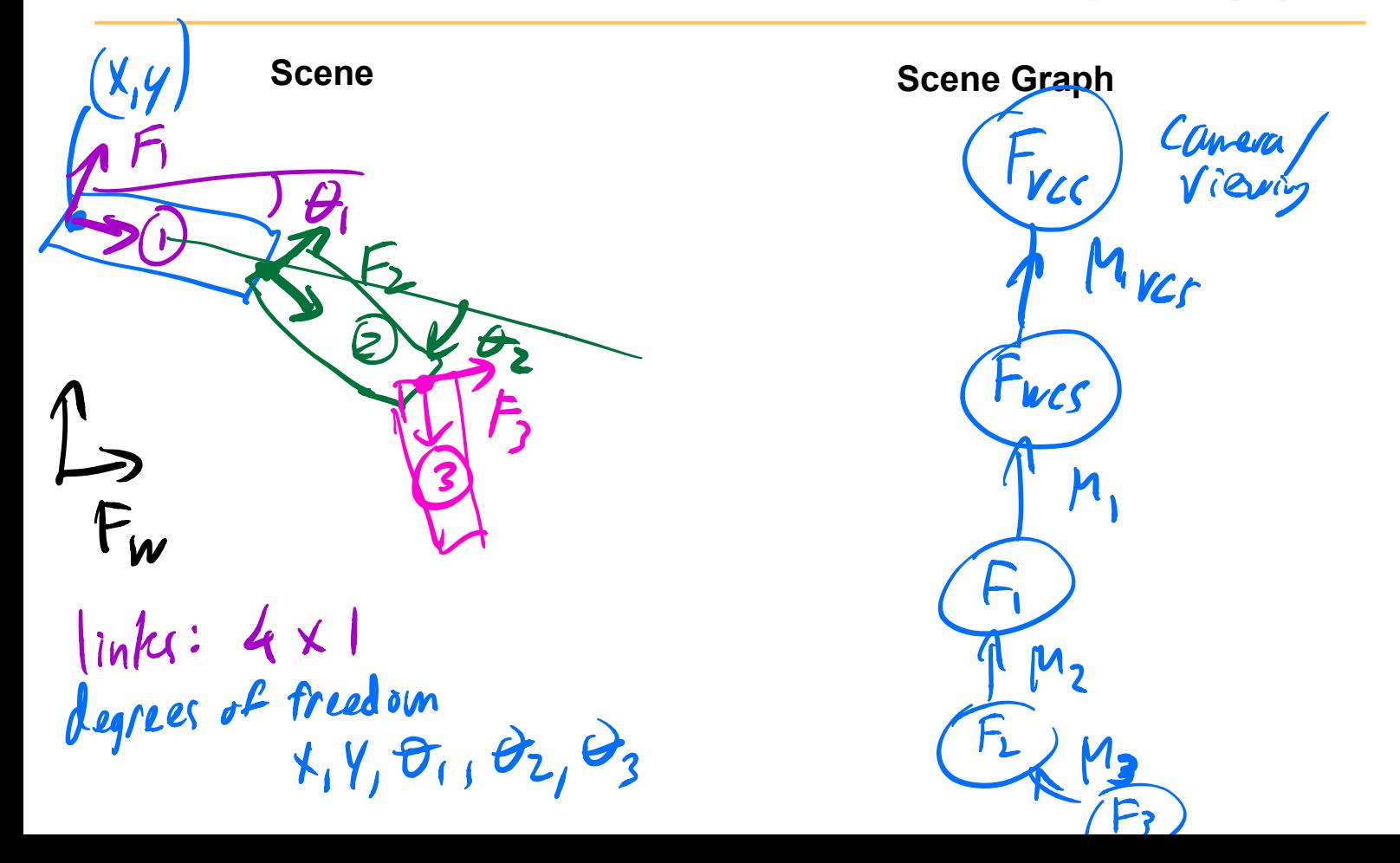

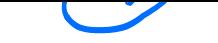

# **Transformations in Scene Graphs (2)**

**Transforming Vertices** 

**Math Code** 

**how we'll usually draw it:** 

## **Transformation Hierarchy**

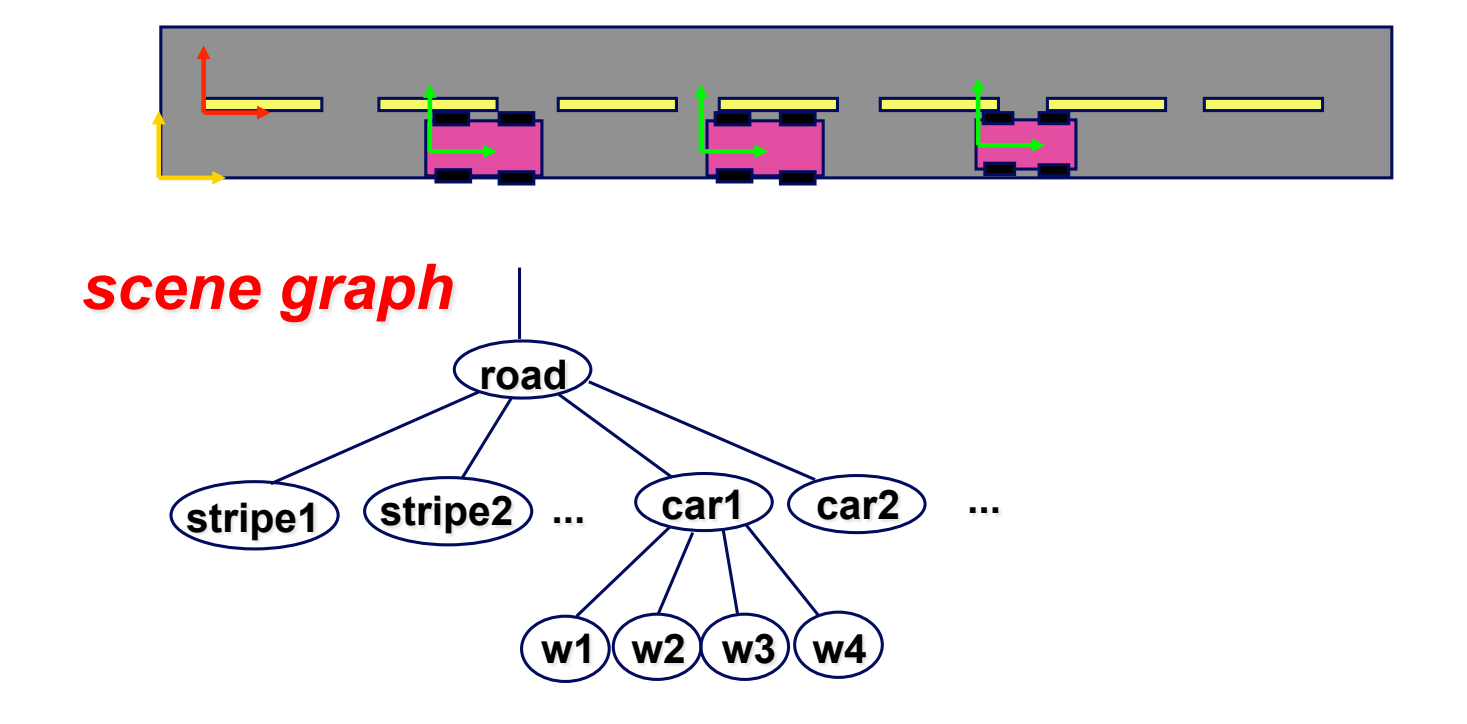

## **Transformation Hierarchy**

म्र

**A matrix stack allows for convenient return to a previous coordinate frame.** 

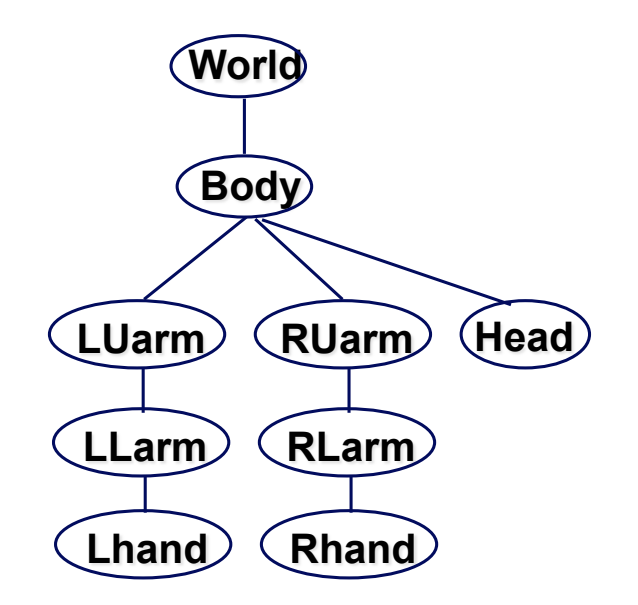

### **Code to Draw using a Matrix Stack**

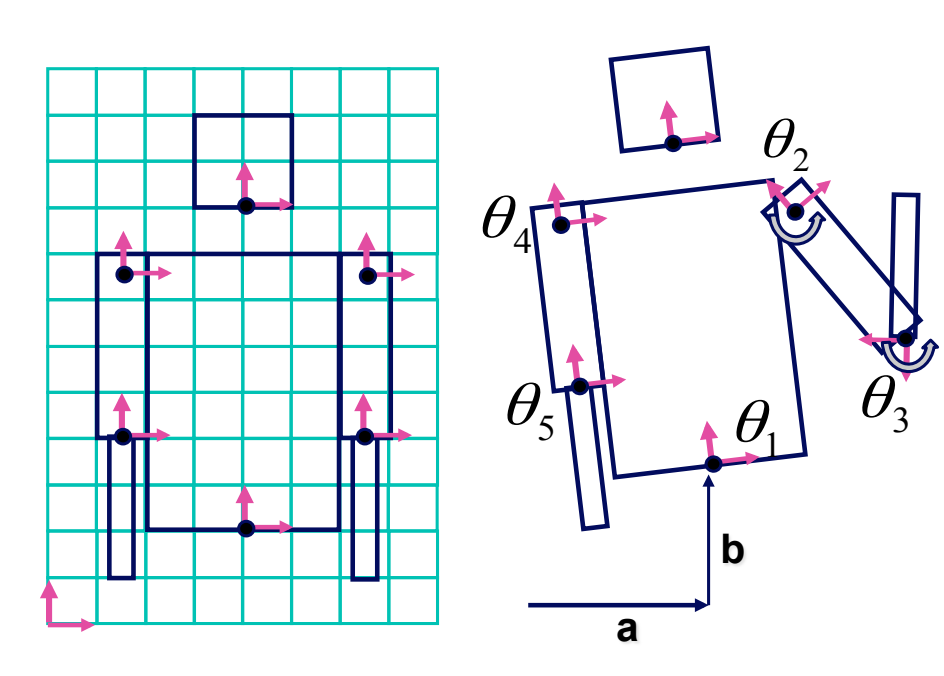

looking at character from behind

**M.Translate(a,b,0);**   $\textsf{M.Rotatef}(\theta_{\text{l}}, \textsf{0}, \textsf{0}, \textsf{1});$ **DrawBody(); PushMatrix(M); M.Translate(0,7,0); M.DrawHead(); M=PopMatrix(); PushMatrix(M); M.Translate(2.5,5.5,0);**   $\textsf{M.Rotate}(\theta _{2} \text{,} \textbf{0}, \textbf{0}, \textbf{1});$  **DrawRUarm(); M.Translate(0,-3.5,0);**   $M.Rotate(\theta_{3},0,0,1);$  **DrawRLarm(); M=PopMatrix(); ... (draw left arm)**